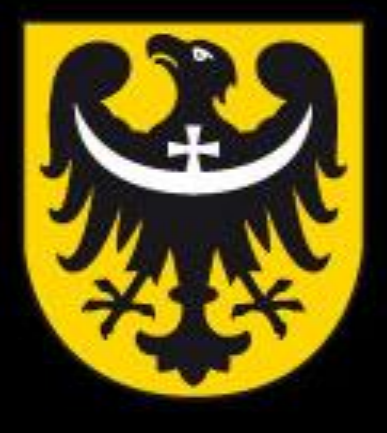

# BUN **TAIY** ASK

dobra perspektywa www.dolnyslask.pl

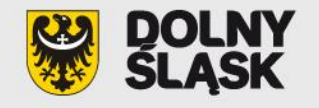

# Regionalny Program Operacyjny dla Województwa Dolnośląskiego na lata 2007-2013 - wniosek o dofinansowanie projektu

**UMWD** • Wrocław

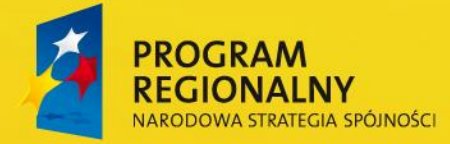

**UNIA EUROPEJSKA EUROPEJSKI FUNDUSZ** ROZWOJU REGIONALNEGO

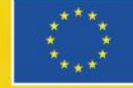

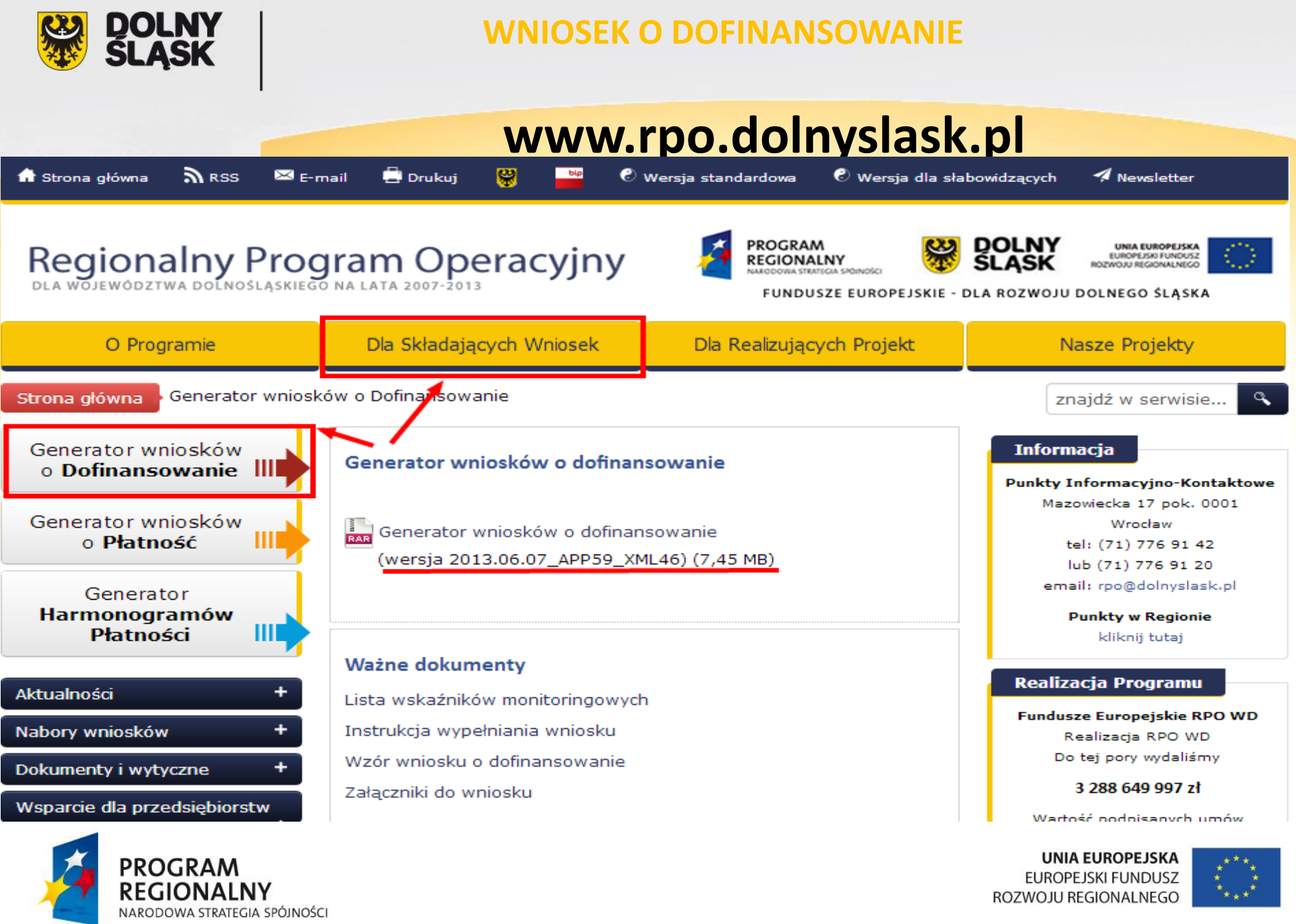

 $*_{\star}$ 

ROZWOJU REGIONALNEGO

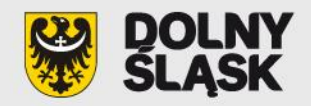

### **WNIOSEK O DOFINANSOWANIE**

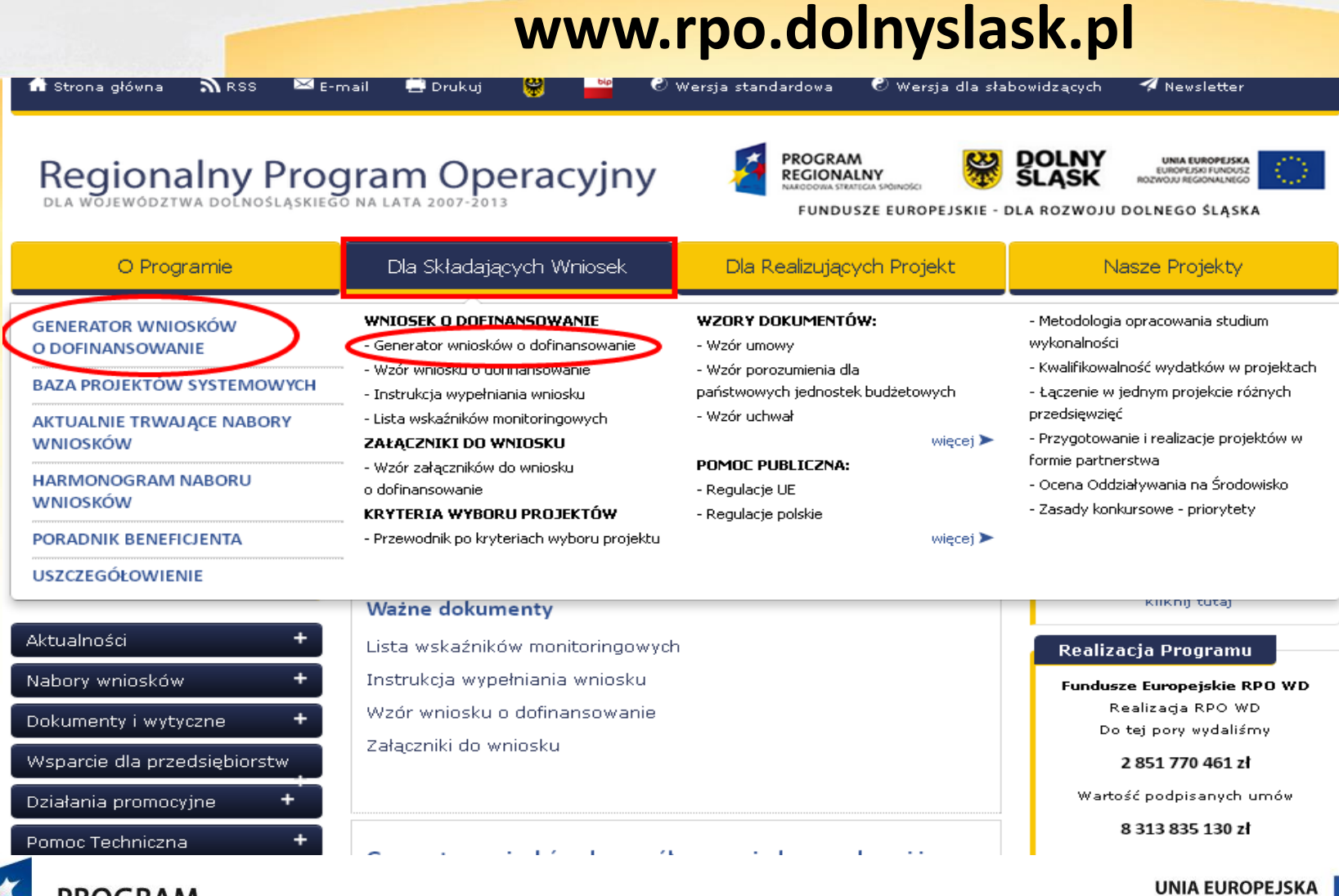

EUROPEJSKI FUNDUSZ

ROZWOJU REGIONALNEGO

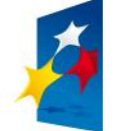

 $\overline{4}$ 

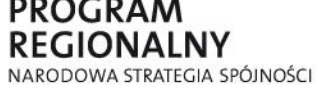

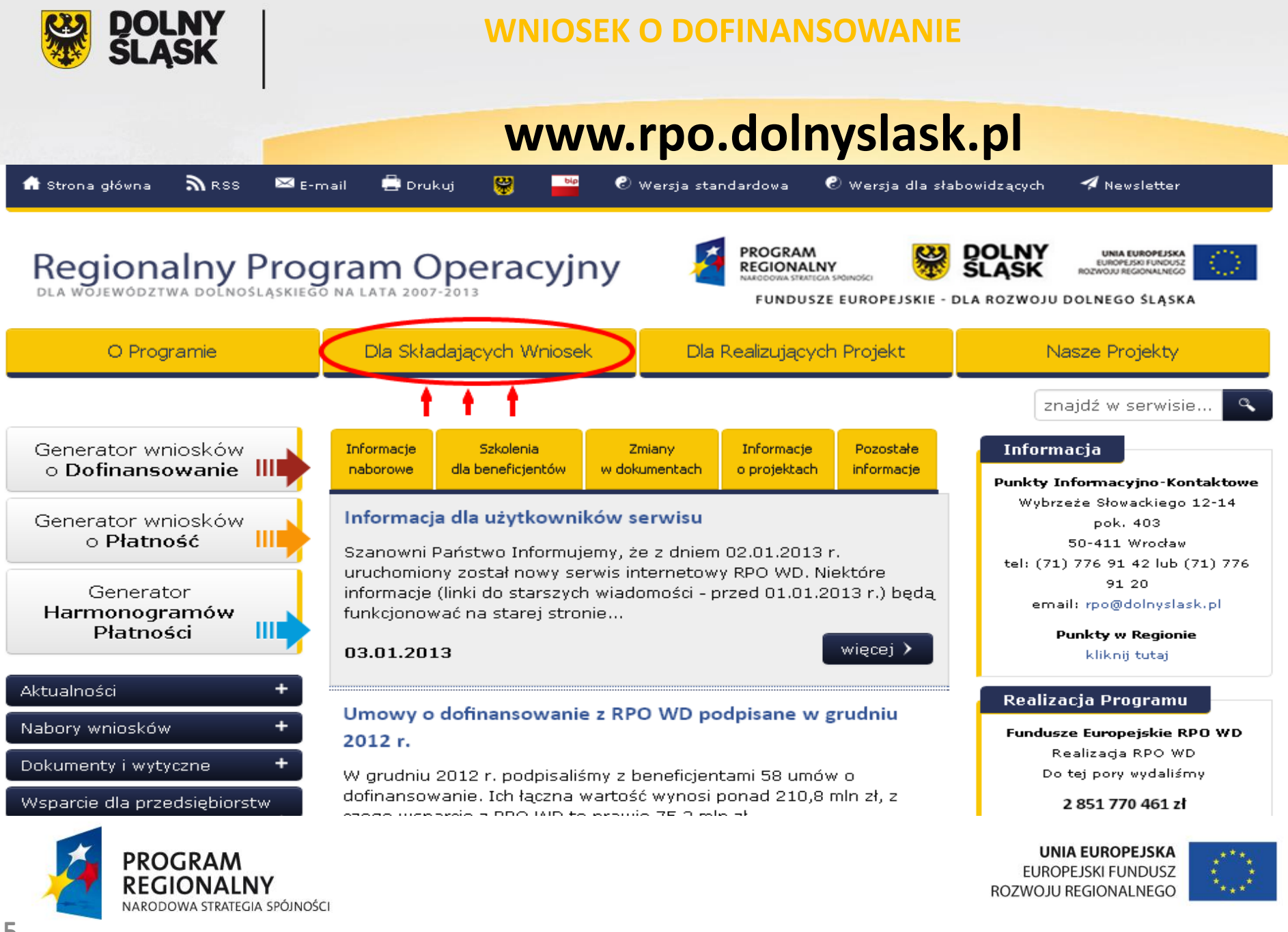

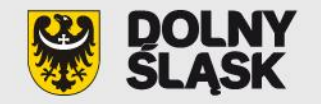

### **WNIOSEK O DOFINANSOWANIE**

### www.rpo.dolnyslask.pl

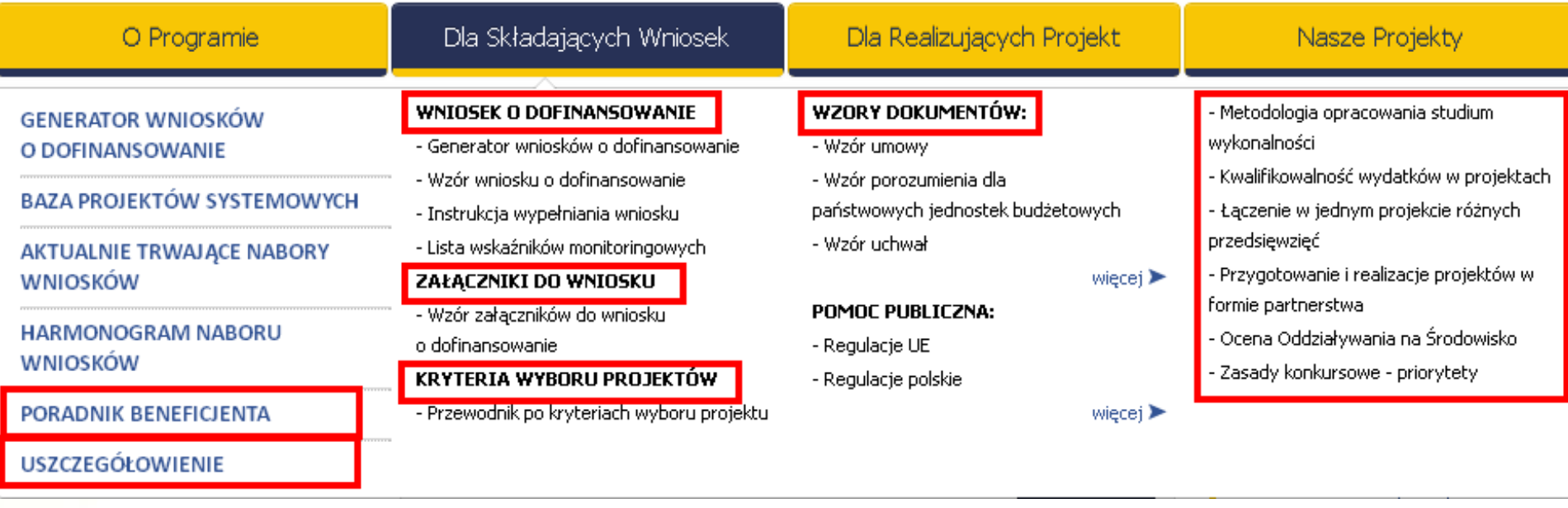

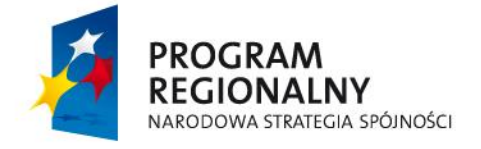

6

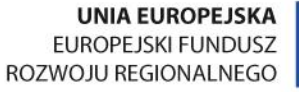

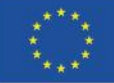

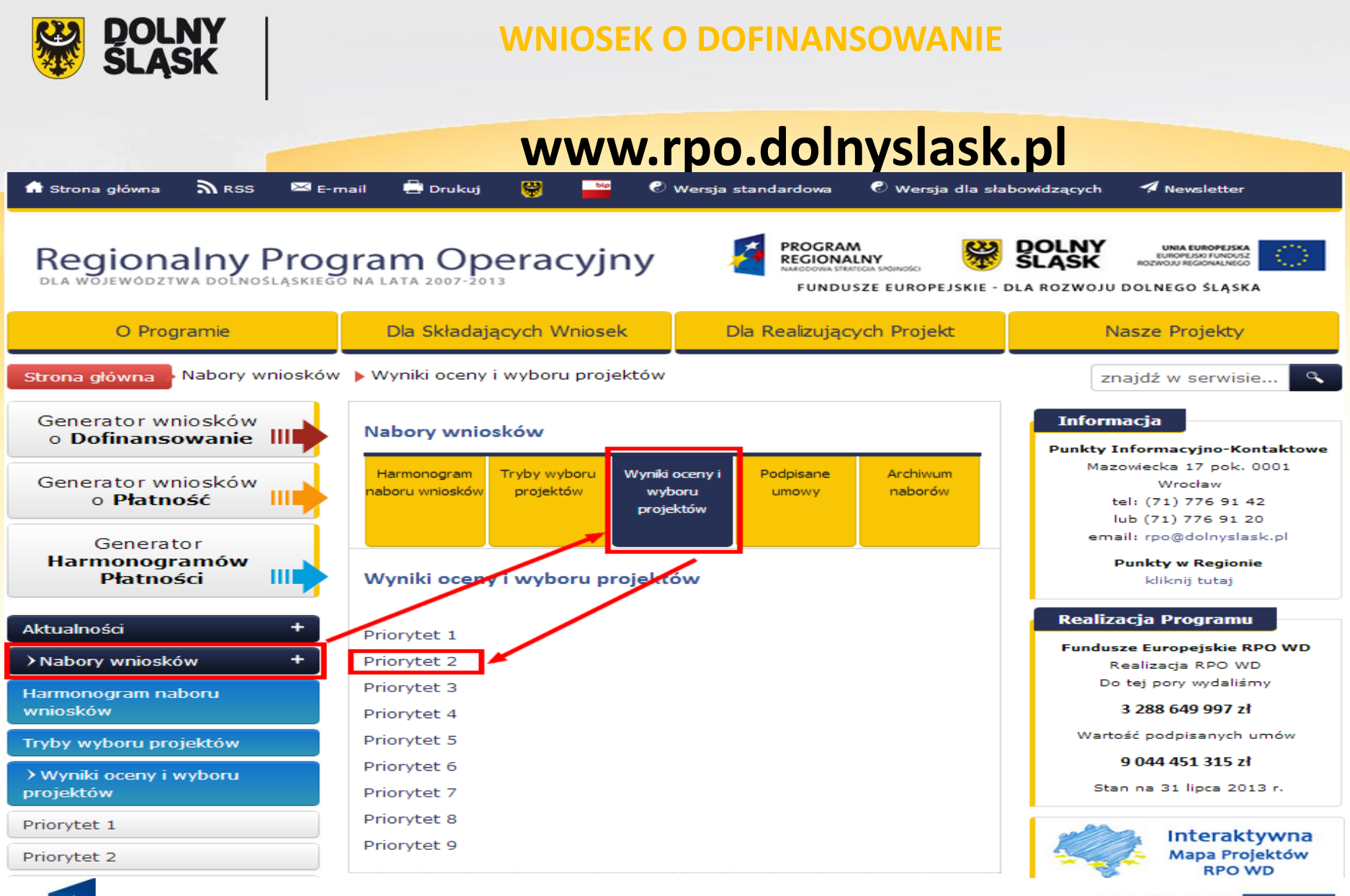

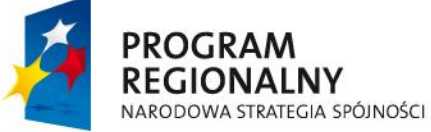

 $\overline{ }$ 

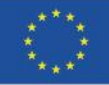

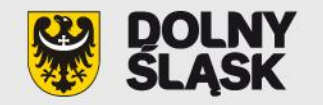

## **ZAŁOŻENIA OGÓLNE:**

- 2 egzemplarze w formie papierowej 1 oryginał i 1 kopia potwierdzona *"za zgodność z oryginałem"* + elektroniczna wersja wniosku + załącznik nr 1 do Studium Wykonalności
- oryginał wniosku = wersja elektroniczna (suma kontrolna)
	- do 14.10.2013 r., godz. 15:30 (pok. 300a)

\*data faktycznego wpływu wniosku do Punktu Przyjęć Wniosków

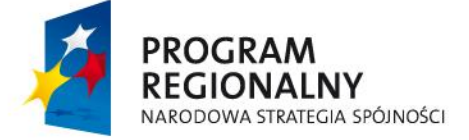

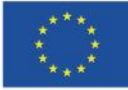

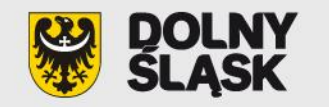

## **ZAŁOŻENIA OGÓLNE (2):**

- Java Runtime Environment (JRE) 6
- kopiowanie tylko za pomocą klawiatury (CTRL+C, CTRL+V)
- przygotowanie wniosku zgodne z ogłoszeniem o naborze
- wyłącznie język polski
- ograniczona liczba znaków w każdym polu
- kwoty w PLN
- wartości do dwóch miejsc po przecinku
- tylko przecinki, bez kropek
- wydruk próbny

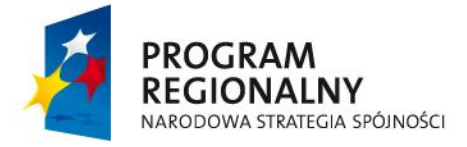

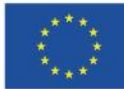

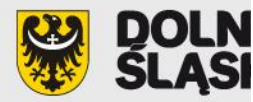

Wnlosek o dofinansowanie projektu w ramach Regionalnego Programu Operacyjnego dla Województwa Dolnośląskiego na lata 2007 -2013 współfinansowany ze środków Unii Europejskiej, Europejskiego Funduszu Rozwoju Regionalnego

#### A. CZĘŚĆ OGÓLNA

#### A.1. Nazwa programu operacyjnego

Regionalny Program Operacyjny dla Województwa Dolnośląskiego na lata 2007 - 2013

#### A.2. Numer i nazwa priorytetu programu operacyjnego

2. Rozwój społeczeństwa informacyjnego na Dolnym Śląsku (Społeczeństwo Informacyjne)

#### A.2.1. Numer i nazwa działania programu operacyjnego

2.1 Infrastruktura społeczeństwa informacyjnego

#### A.3. Kategoria(e) interwencji Funduszy Strukturalnych UE

(10) Infrastruktura telekomunikacyjne (w tym sieci szerokopasmowe)

NORY

#### A.4. Rodzaj(e) projektu(ów)

Projekty dotyczące budowy lub rozbudowy telekomunikacyjnych sieci szkieletowych. Projekty dotyczące budowy lub rozbudowy telekomunikacyjnych sieci szkieletowych wraz zakupem wyposażenia i modernizacji pomieszczeń na potrzeby centrów zarządzania sięciami.

#### A.5. Tytuł projektu

{Tytuł projektu...}

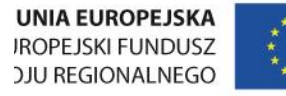

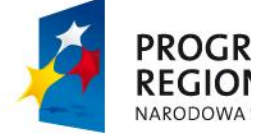

dla Wojourództura Dolnoślaskie **Bill Cont**  $\mathbf{w}$ . D. ú.  $-1 \cdot$  D-Operación

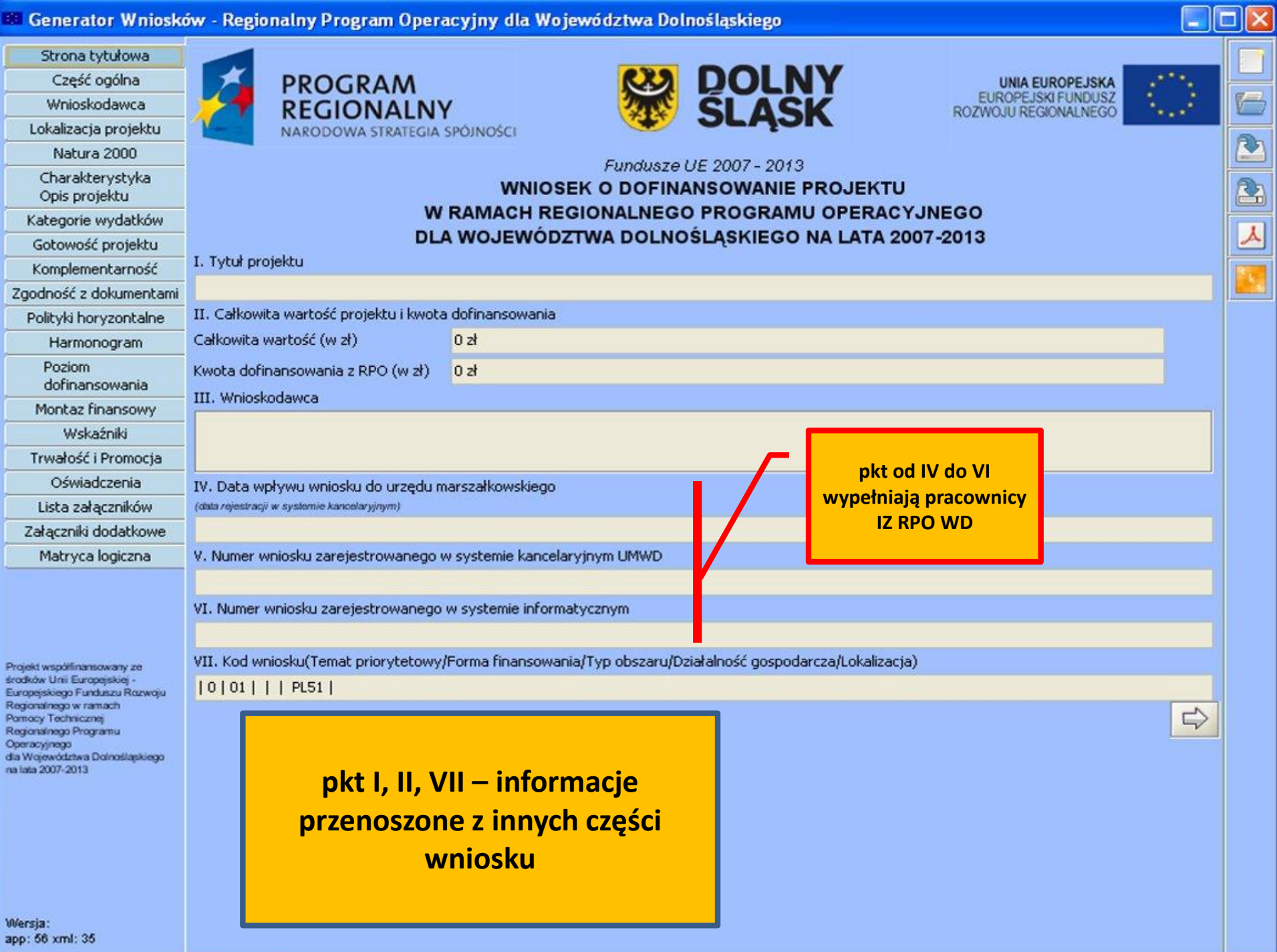

3

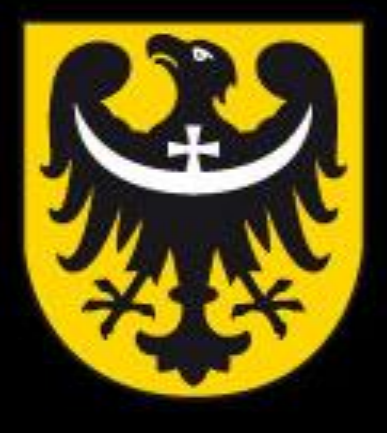

# BOI **TAIY** ASK

dobra perspektywa www.dolnyslask.pl